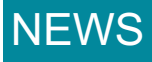

## View BIM on a Tablet with **MobiLive**

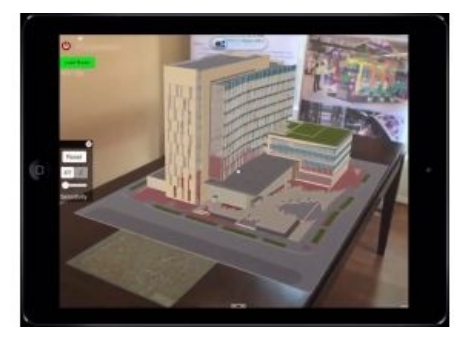

VisualLive has released MobiLive, an app that allows you to place true scale BIM models on site coordinates, and manipulate them to visualise how it looks in the real world, or during different construction phases on an iPhone/iPad with one click on VisualLive [Revit](https://www.youtube.com/watch?v=Wxfhceti0-4) and [Navisworks](https://www.youtube.com/watch?v=ERffDgckdSE) direct plugins, or on the web [portal.](https://app.visualive3d.com/users/sign_in)

VisualLive has added a Navigation mode that features three different settings: the third and first-person view; and the orbit settings. Similar to a video game, with only a difference in perspective, the third-person and first-person views allow you to navigate through the model using two on-screen joysticks. The orbit setting puts you in a fly-through mode, allowing you to move in and out the model however you like. The Navigation mode features a location tracker to allow you to see your location in context to the whole project.

Furthermore, VisualLive also made integrations with project management tools and multiple cloud services for real-time facility management, collaboration, and documentation.

If you want to try out the software you can request a license for a [Free](https://www.visuallive.com/requesttrial) Trial.

https://www.gim-international.com/content/news/view-bim-on-a-tablet-with-mobilive